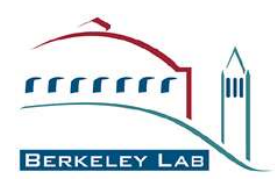

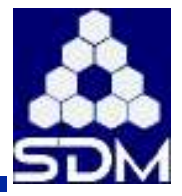

# **Coordination of Data Movement with Computation Scheduling on a Cluster**

## **Alex Romosan, Doron Rotem, Arie Shoshani and John Bent\***

**Lawrence Berkeley National Laboratory \*University of Wisconsin**

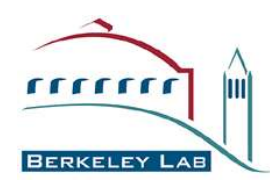

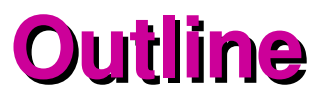

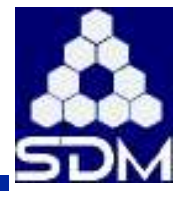

- **Problem Description**
- **Architecture**
- **Scheduling Strategies**
	- **FIFO**
	- **Shortest Job First**
	- **Linear Programming**
- **Network Flow Representation**
- **Simulation Environment**
- **Results**

## **Problem Domain**

 $\frac{1}{1}$ 

**BERKELEY** 

lm

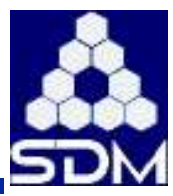

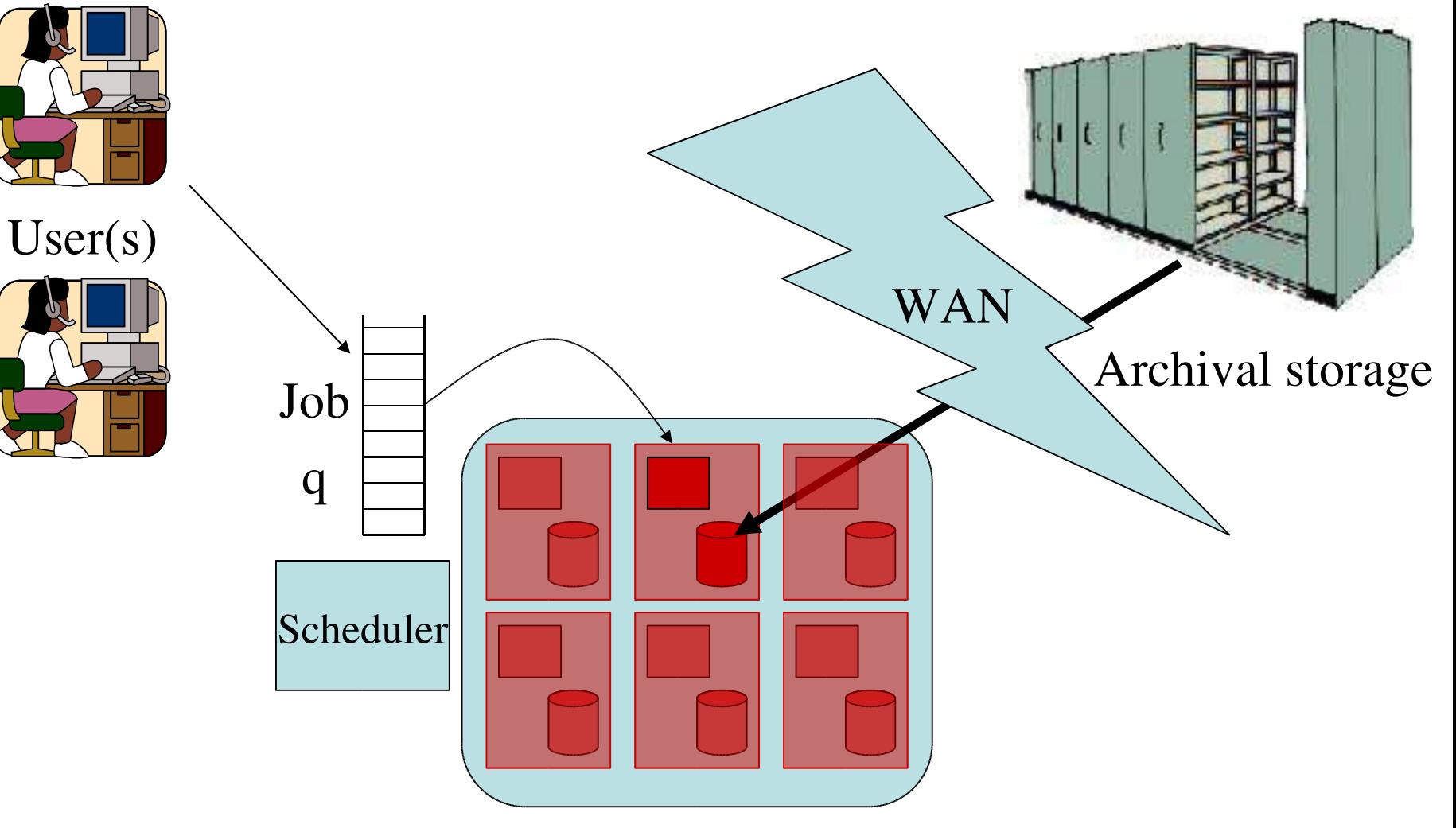

Compute cluster

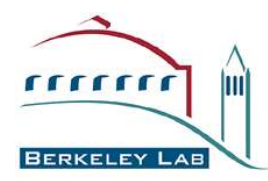

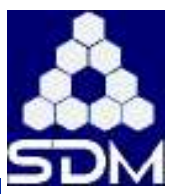

4

- **Schedule a collection of jobs, each requiring one or more input files, to run on a group of servers, each server having one or more compute slots and a disk cache that can hold some fraction of the data**
- **A job can be scheduled on a server if:**
	- **the server has at least one available compute slot**
	- **all data files needed are available on the server's disk cache**
- **Need to coordinate data movement with**
	- **scheduling of computation**

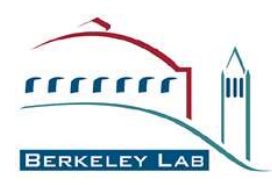

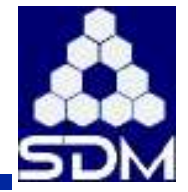

- **Automatically match each job to the machine that has the file needed for the job**
	- **ability to schedule jobs and fetch files from tape**
	- **need information on the content in each disk cache**
- **Optimize parallel analysis on the cluster**
	- **Minimize movement of files between cluster nodes**
	- **Use node cluster as evenly as possible**
	- **Automatic replication of hot files**
	- **Automatic management of disk space**
	- **Automatic removal of cold files (Automatic garbage collection)**

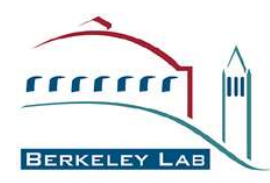

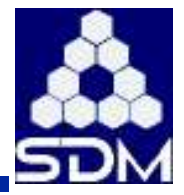

- **Use existing software components:**
	- **Condor for job scheduling**
	- **Condor for matchmaking of slots and files**
		- **openended description of what to match on (classAd)**
	- **DRMs for disk management**
		- **dynamic storage allocation**
		- **ability to "pin" and "release" files**
	- **HRMs for fetching files from tape**
- **Developed "glue" component to achieve coscheduling**

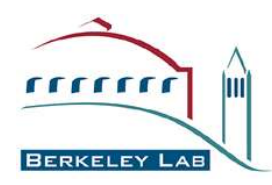

## **Architecture**

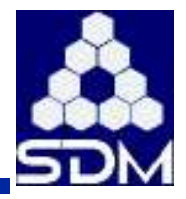

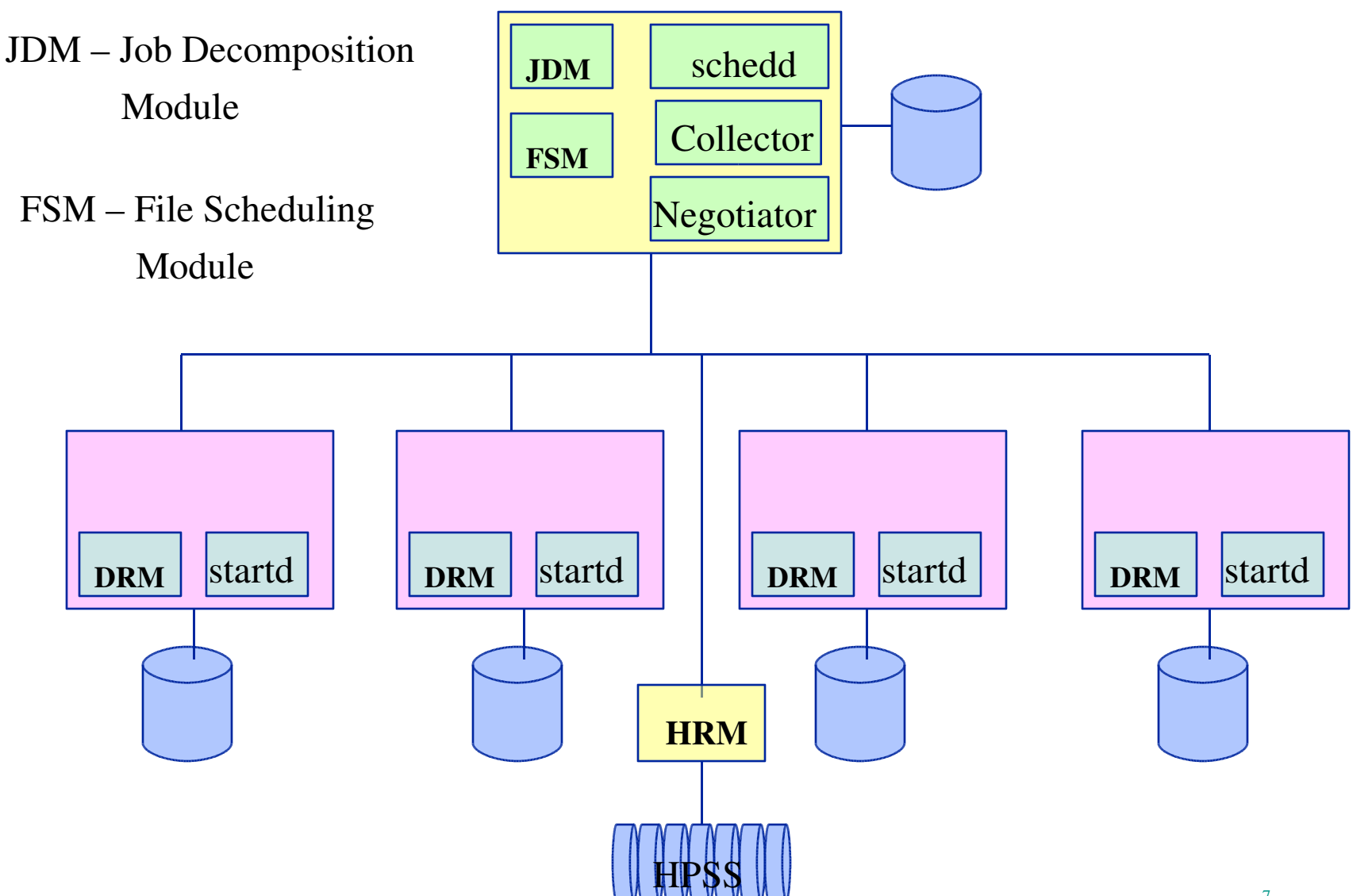

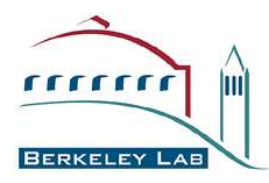

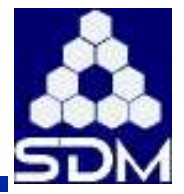

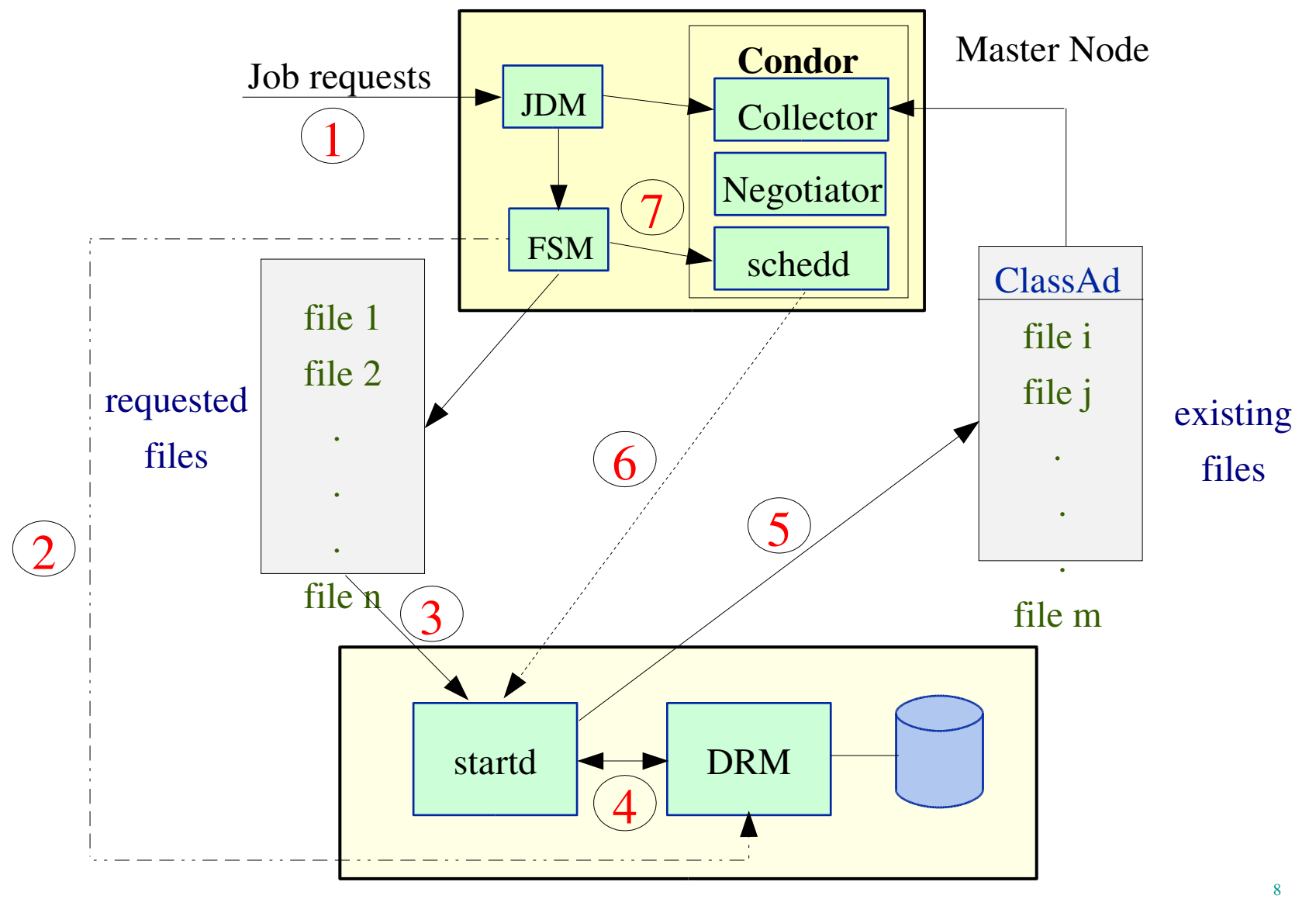

#### Worker Node

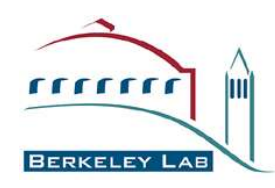

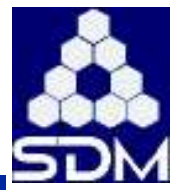

9

## • **FIFO**

- **Grab job at head of queue in FIFO order**
- **Simplest and fairest**
- **Shortest Job First**
	- **Estimate time to completion for each job**
	- **Schedule shortest job first**
	- **Overhead** *O***(#***jobs* **x #***servers***)**
	- **Exit "early" if shortest job found**
- **Linear Programming**
	- **Represent problem as network flow and solve a**

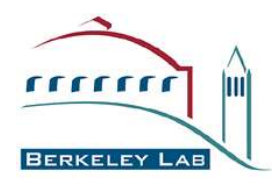

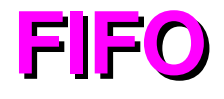

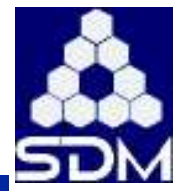

- **Schedule jobs as they arrive**
	- **no scheduling overhead**
- **Choose next server in roundrobin fashion**
	- **many unneeded local and remote replications**
	- **server underutilization**
	- **low throughput**

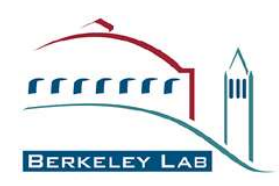

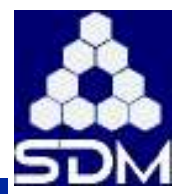

- **Optimally minimizes average waiting time**
	- **possible starvation of long jobs**
- **Use data movement as firstorder approximation of job runtime.**
- **Compute data cost incurred if job were to be scheduled on each server:**
	- **0, if file already on server**
	- **File size weighted by either local or remote cost**
- 11 • **Schedule job that requires cheapest amount of data movement**

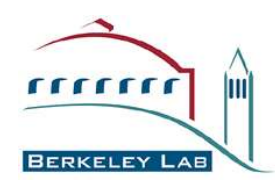

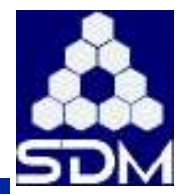

- **Create node weighted bipartite graph** *B(F,S,E)*
	- *F* **– files requested by the queued jobs**
	- *S* **– servers in the cluster**
	- *E* **– edges** *e(f i ,sj )*
- **Define costs and constraints for edges**
- **Articulate an objective function**
- **Find an LP library to do the heavy lifting**

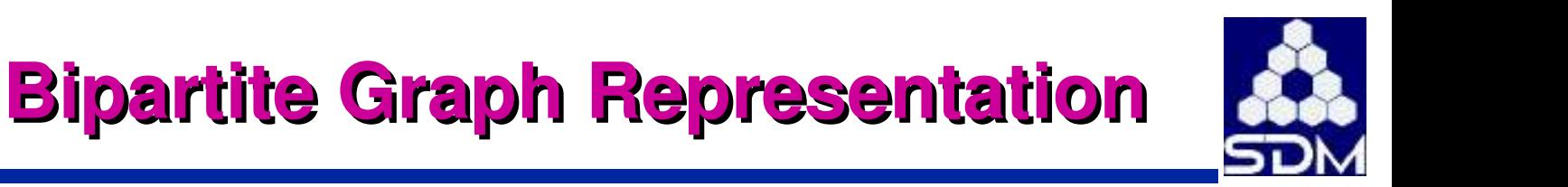

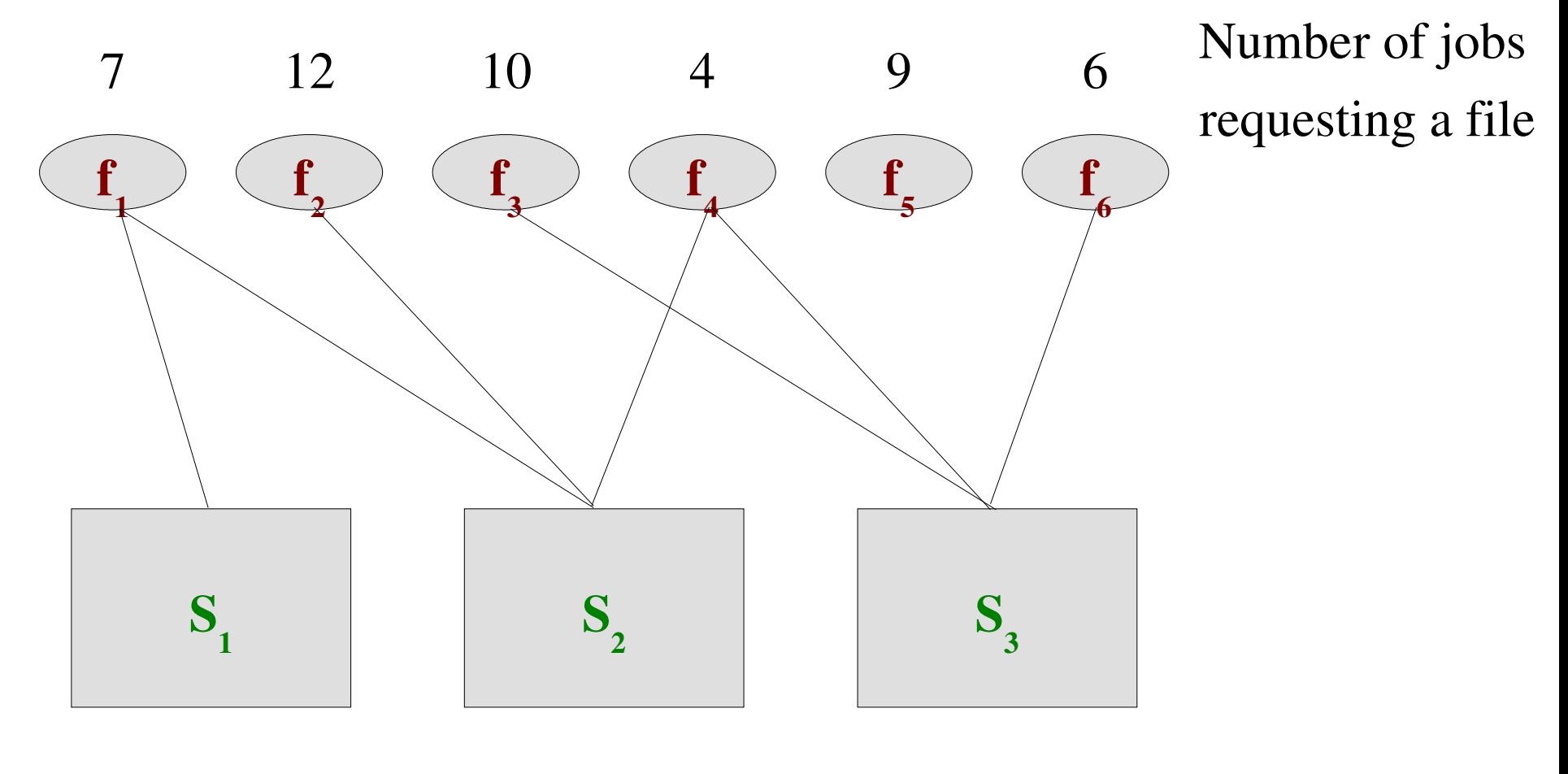

 $1111111$ 

Imi

Server slots 8 12 6

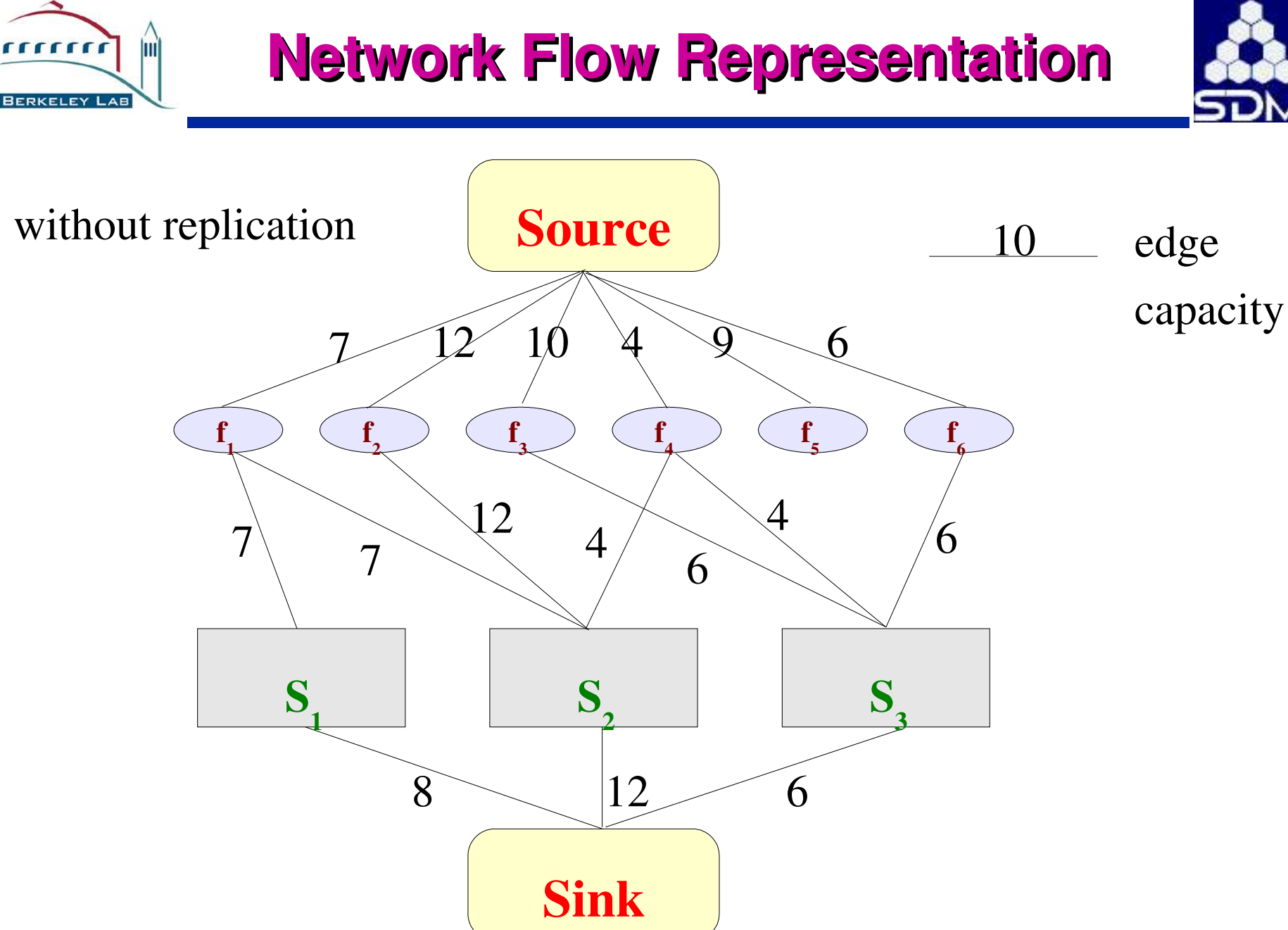

#### **Local and Remote Replications**  $\frac{1}{1}$ Im local replicationsSource remote replications  $7 - 12$  10 4 9 6 f f f f f f 1 2 3 4 5 6  $\overline{\mathscr{L}}$ 7  $\mathcal{I}$ 8 S S  $S_{2}$  $\mathbf{1}$ 3

 $8 \times 12$  6

Sink

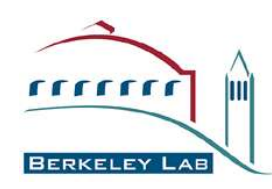

 $C(f_i, s_j) =$ 

## **Formulation**

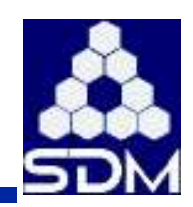

- **Let** *l* **denote local and** *r* **remote replication costs**
- **For an edge (***f i* **,***sj* **), the cost** *C***(***f i* **,***sj* **) of connecting file** *f i* **to server** *s<sup>j</sup>*  **is represented by:**  $l$ ,  $f_i$  does not reside on  $s_j$ , but a copy resides

on some server

 $\mathbf{I}$  $r$ ,  $f_i$  does not reside on any server

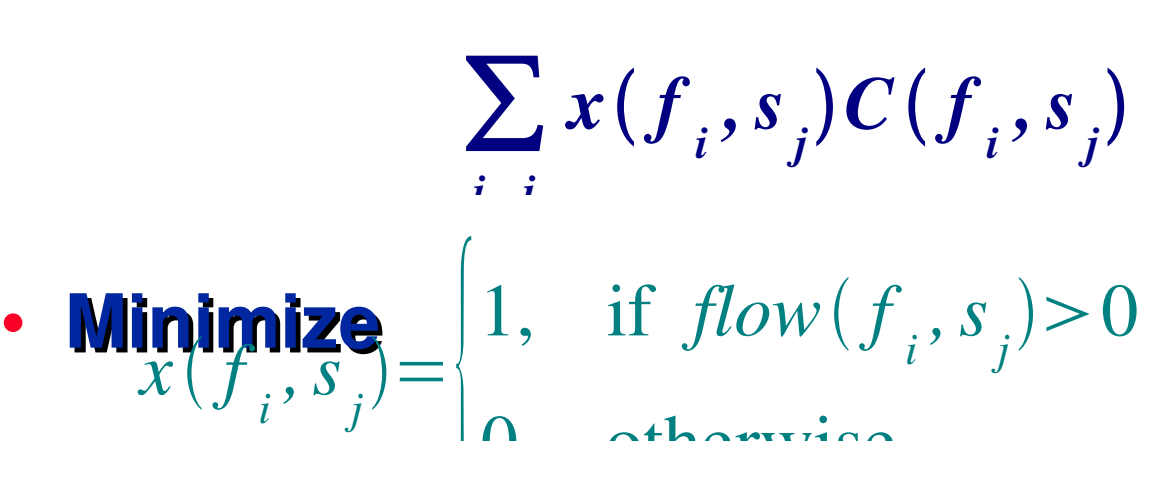

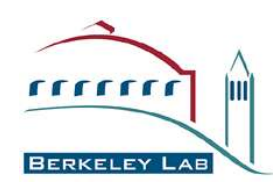

**Mathematical Programming** 

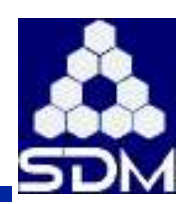

**Formulation (cont'd)**

- **Flow on an edge cannot exceed its capacity**  $flow(f)$ *,s*  $\mathcal{L}$   $\leq$  *capacity*  $\mathcal{L}$ *f ,s j* ∀*i , j*
- **Flow into a node equals flow out of it**  $flow(Source, f_i) = \sum_{i} flow(f_i)$ *j ,s j* ∀*i*
- **Flow from each server to a sink equals total flow into that server** *flow* (s, sink)=∑ *i*  $flow(f)$ *,s j* ∀ *j*

• **Require the maximum possible flow** ∑ *j*  $flow(s_\parallel,sink)=\min\left\{\sum\right\}$  $N(f)$ ,  $\sum_i$ *j*  $S(s_j)$  $\vert$ 

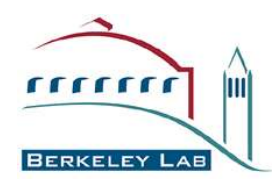

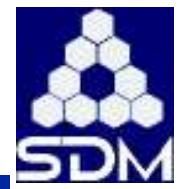

- **Previous formulation is known to NPhard by reduction from set cover**
- **Replace** *x(f i , sj )* **with the ratio of actual flow on the edge to its total capacity**
- **New objective function:** *minimize* ∑ *i , j* flow( $f_i$ *,s j Canacity*<sup> $f$ </sup> *,s j*  $C(f_i)$ *,s j*

18 • **This is a linear program solvable in polynomial**

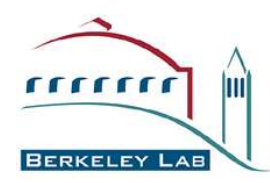

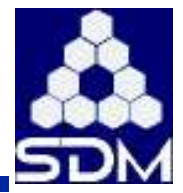

- **Create a fully connected bipartite graph with an edge from each file to each server**
	- **ignore unpopular files and unavailable servers**
- **Constrain each edge to be min of file popularity and server capacity**
- **Constrain all edges exiting a file to not exceed its popularity**
- 19 • **Constrain all edges entering a server to not exceed its capacity**

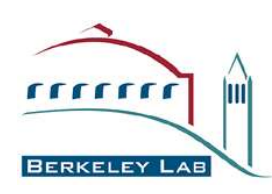

**(cont'd)**

- **Compute maximum throughput to be min of jobs in queue and available server slots**
	- **set constraint that flow equals max throughput**
- **Define cost of using each edge:**
	- $\cdot$  *C*(e) = X / max edge capacity
	- **where X is**
		- **0 if that edge exists**
		- **LOCAL\_COST if another server has a copy**
		- **REMOTE\_COST if file is not cached locally**
- **Set objective function to minimize cost**

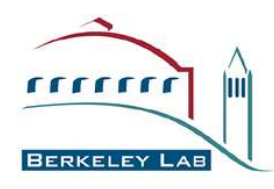

## **Example**

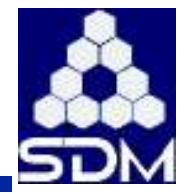

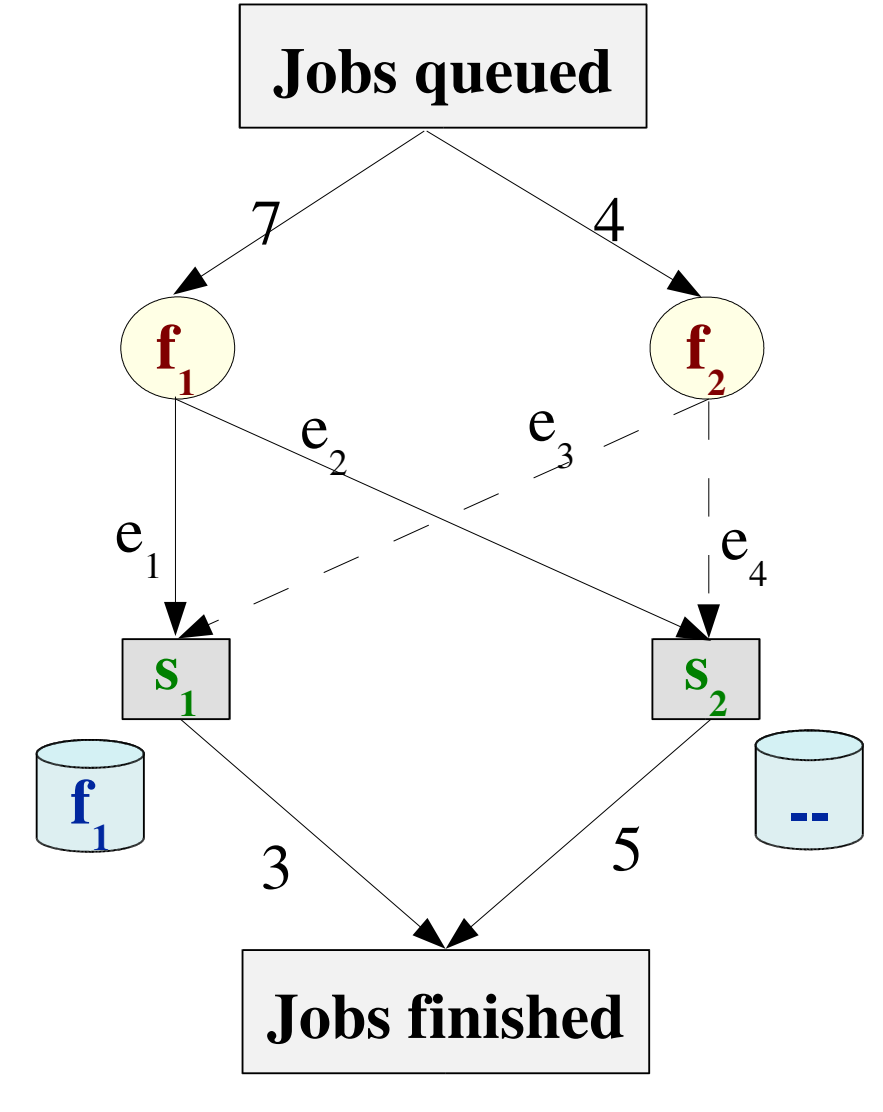

- **Create fully connected bipartite graph with an edge from each file to each server**
- **Constrain each edge to be min of file popularity and server capacity**

$$
0 \le e_2 \le \min(5.7)=5
$$

$$
0 \le e_3 \le \min(3,4)=3
$$

**• Constrain all edges exiting a file to not exceed its popularity**  $e_1 + e_2 \le 7$ 

$$
e_1 + e_3 \leq 3
$$

#### 21 • **Constrain all edges entering a server to not exceed its capacity**  $\Delta$   $\Delta$   $\Delta$   $\Delta$   $\Delta$

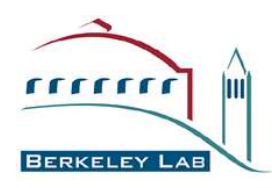

## **Example (cont'd)**

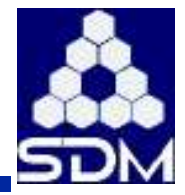

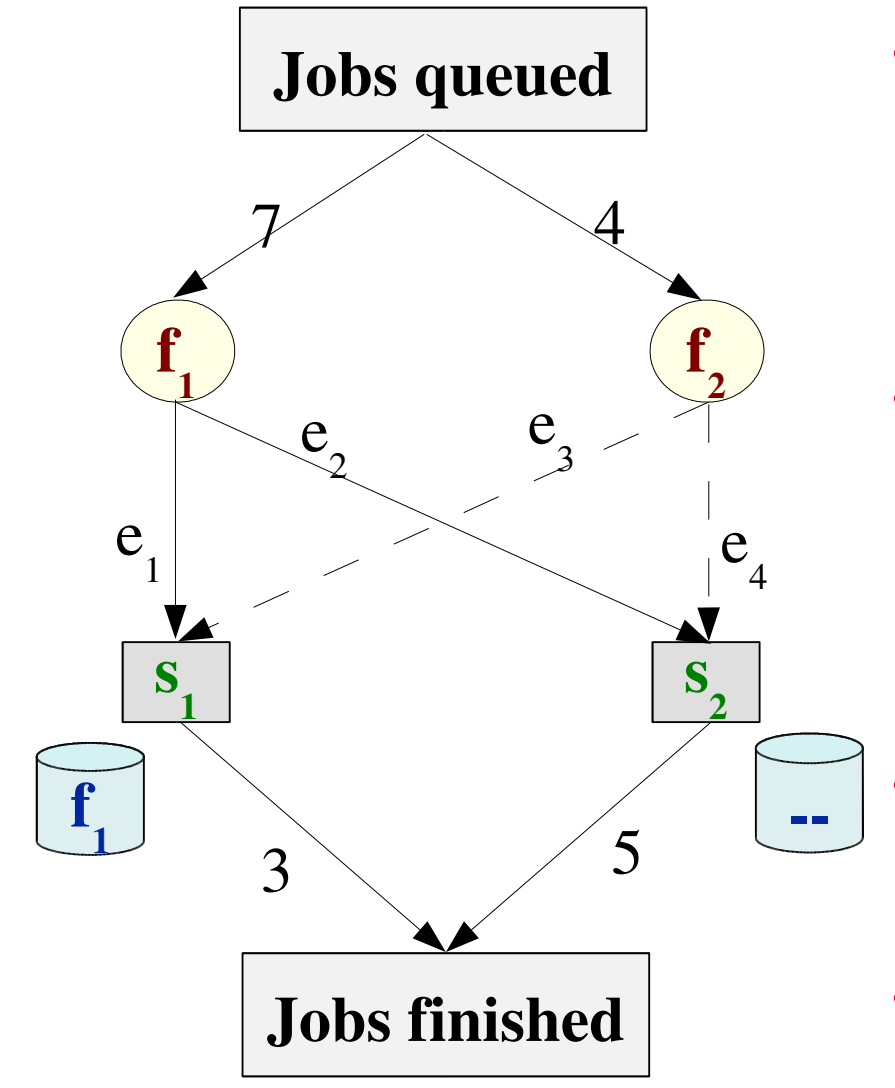

- **Compute max throughput to be min of jobs in queue and available sever slots**  $e_1 + e_2 + e_3 + e_4 = 8$
- **Define cost of using each edge**  $C(e_2) = 1$  $C(e_3) = 10$

minimize ( $0 \times e_1 + 1 \times e_2 + 10 \times e_3 + 10 \times e_4$ )

#### • **Set objective to minimize cost**  $e_1 = 3$

- $e_2 = 4$
- **Let LP do the heavy lifting**

## **SJF and LP Comparison**

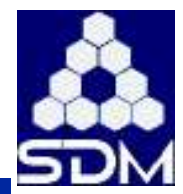

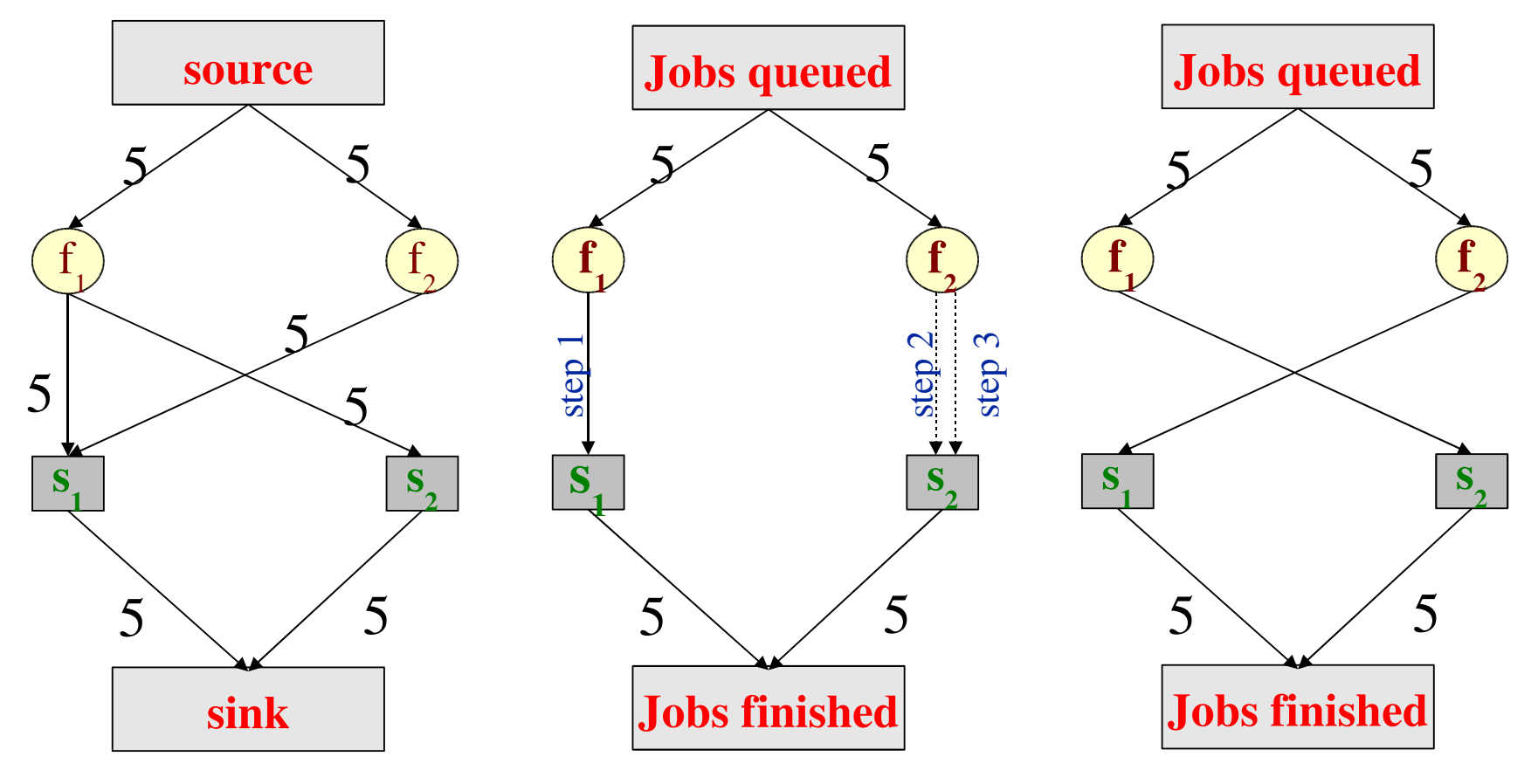

**Network diagram**

 $\frac{1}{1}$ 

lmi

**SJF**

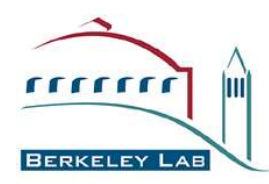

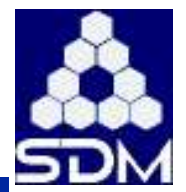

## • **Researched different libraries**

- http://www-unix.mcs.anl.gov/otc/Guide/faq/linear-programming-faq.html#Q2
- http://www.cs.sunysb.edu/~algorith/files/linear-programming.shtml
- **Selected lp\_solve**
	- **Written in ANSI C**
	- **Ported to \*nix**
	- **Solve up to 30K variables, 50K constraints**
	- **FREE for noncommercial use**
	- **Generally considered best free code available**

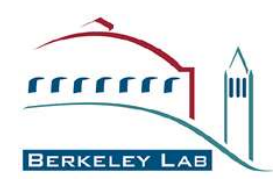

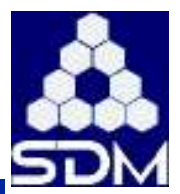

- **8 single and 1 dual CPU 1.5GHz Athlons**
	- **20GB disk cache and 2GB of RAM per node**
- *Sched\_sim* **written in C++ with extensive use of STL**
	- **geared towards simulation of shared-nothing clusters**
- **Used the Condor batch scheduling system**
	- **ran 6643 simulations**
	- **consumed 27.92 CPU days**
- **Two types of measurements**
	- **measurements of simulated systems**

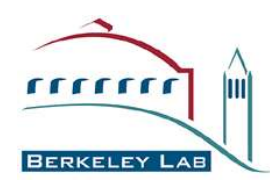

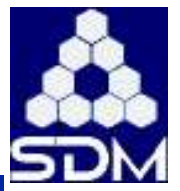

- **Server configuration**
	- **Capacity for jobs and data**
	- **Cache policy**
- **Dataset**
	- **Size of complete dataset and of each file**
	- **Characteristics of popularity distribution**
- **Network**
	- **Bandwidth to archive server and within local network**
- **Jobs**
	- **Arrival rate**

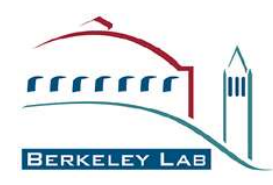

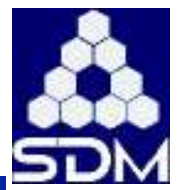

### • **10,000 jobs, 264K files, 32 servers**

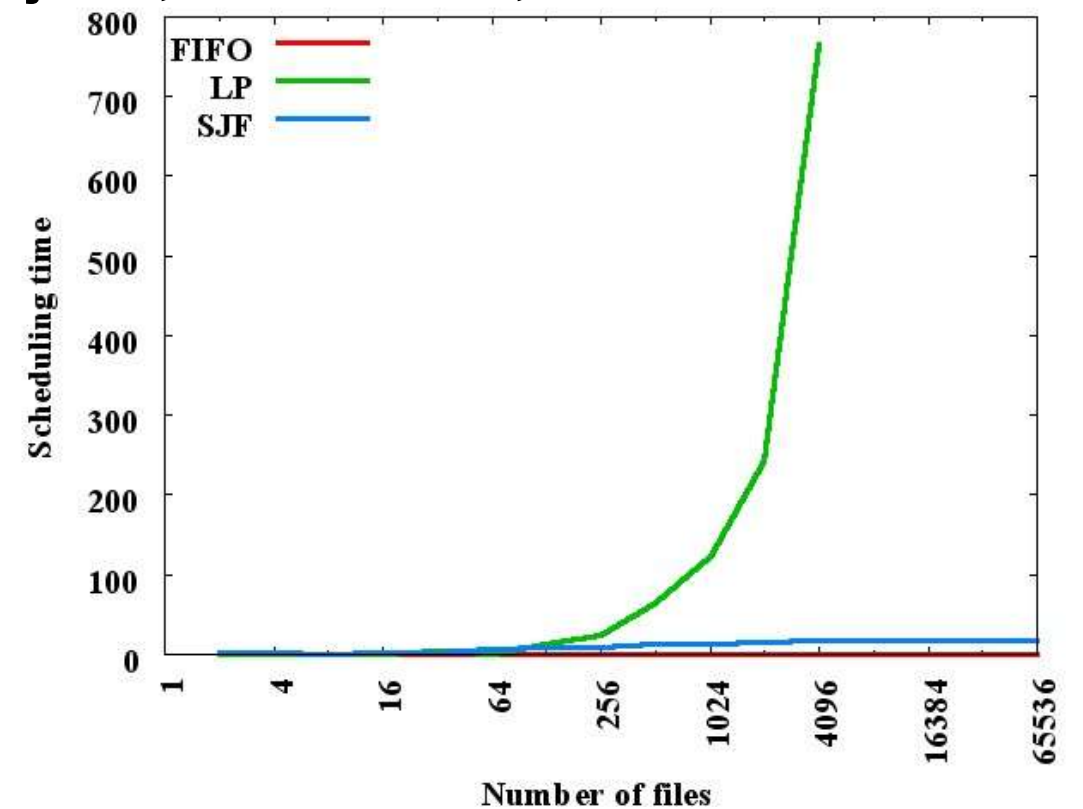

- **LP is very sensitive to the number of edges**
- **Unable to run when edges = 8K\*32**

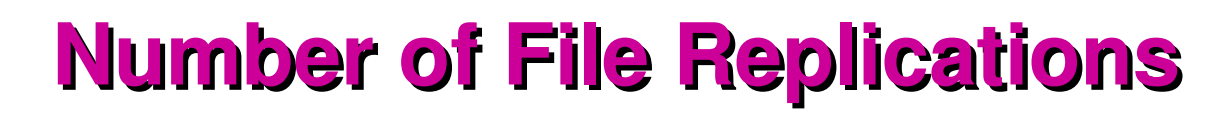

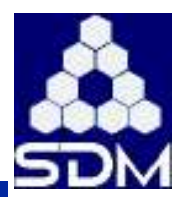

## • **10,000 jobs, 100 files, 132 servers**

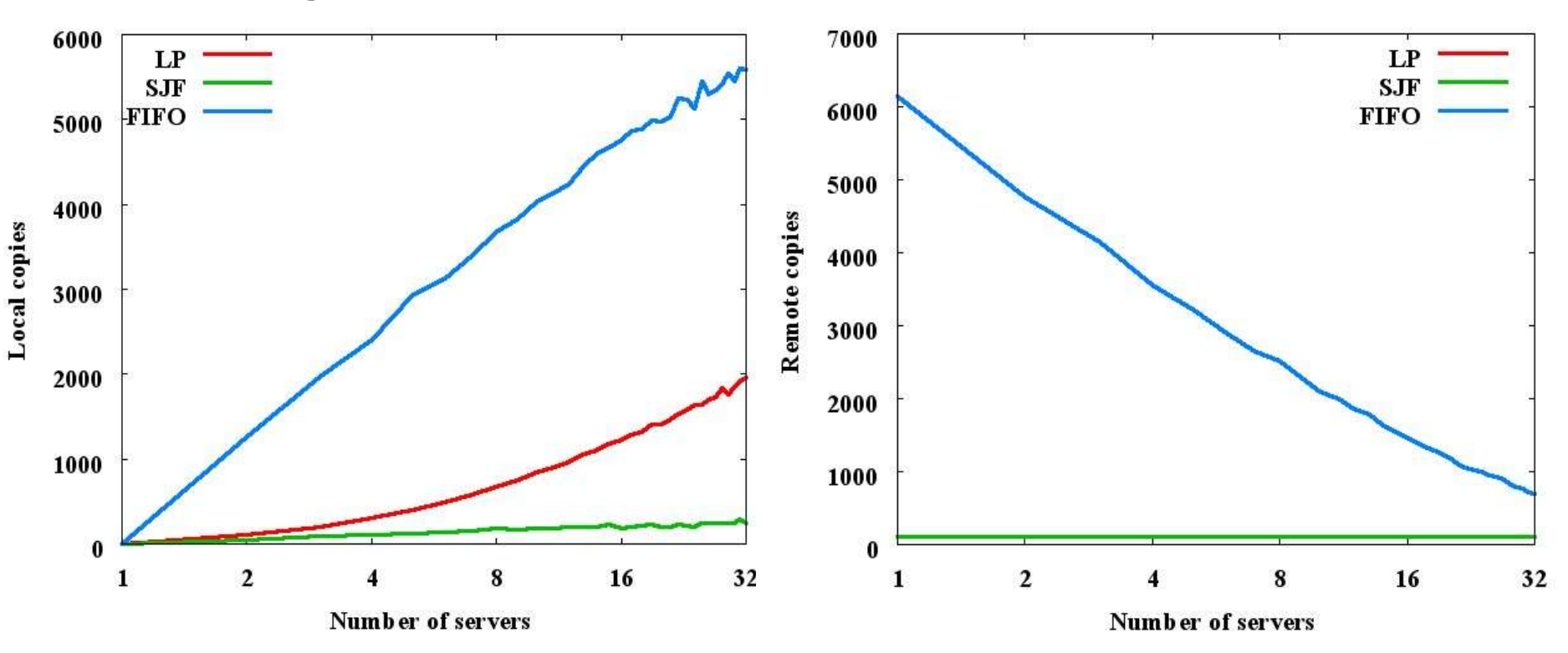

- **SJF makes fewer local copies than LP**
- **FIFO very wasteful**

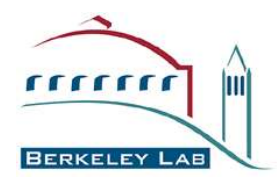

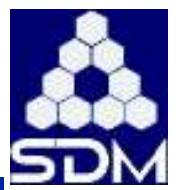

## • **Zipf's popularity distribution, 1000 jobs**

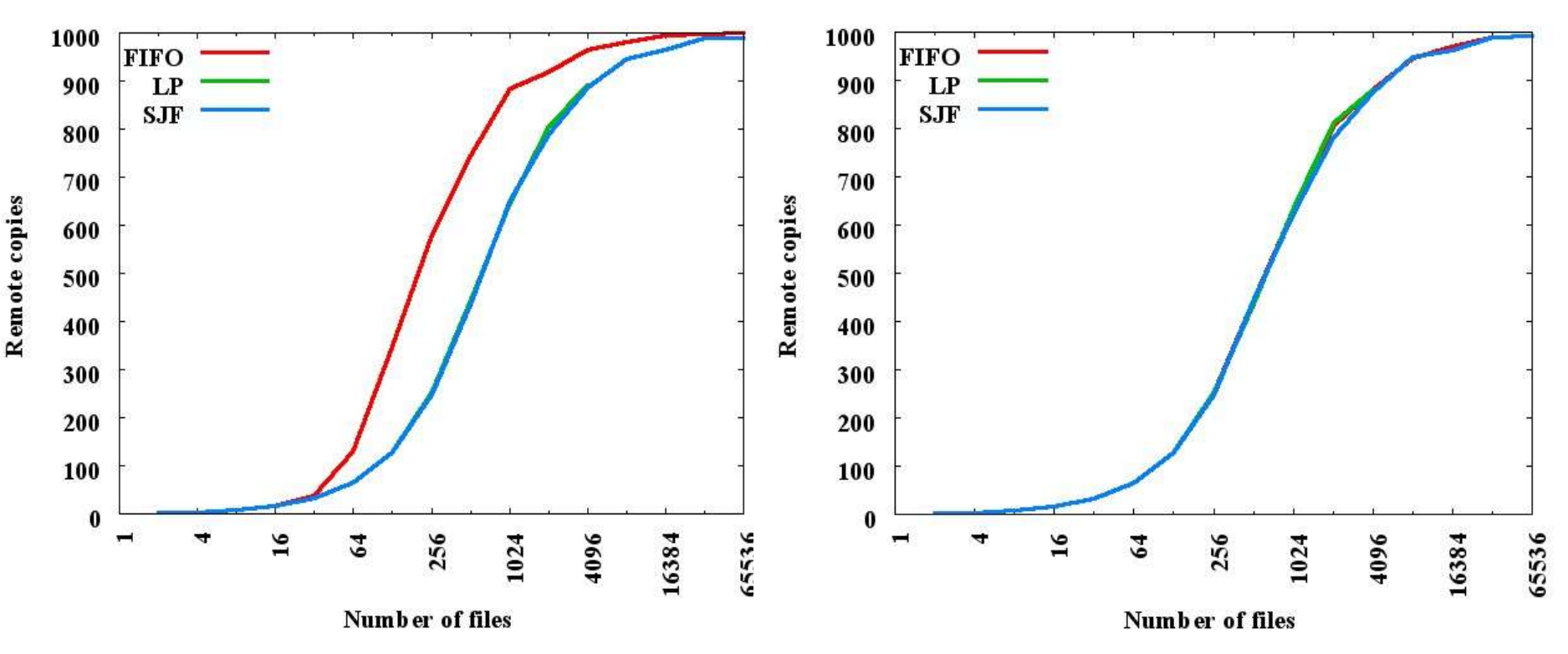

**Small cache**

**Infinite Cache**

29

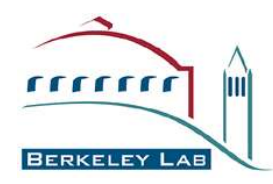

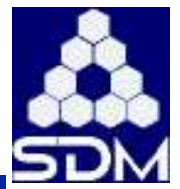

- **Delay scheduling to minimize calls to LP**
	- **10,000 jobs, 100 files, 132 servers**  $SJF$  (D 0)  $SJF(D5)$  $LP$   $(D<sub>0</sub>)$ 200  $LP$   $(D_5)$ Scheduling time 150 100 50  $\bf{0}$ 16 32 1  $\overline{2}$ 8

Number of servers

• **Delays reduce scheduling overhead**

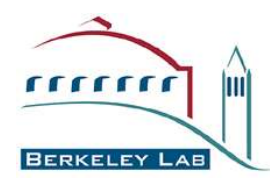

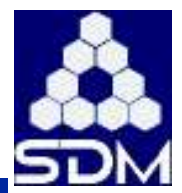

## • **10,000 jobs, 100 files, 132 servers**

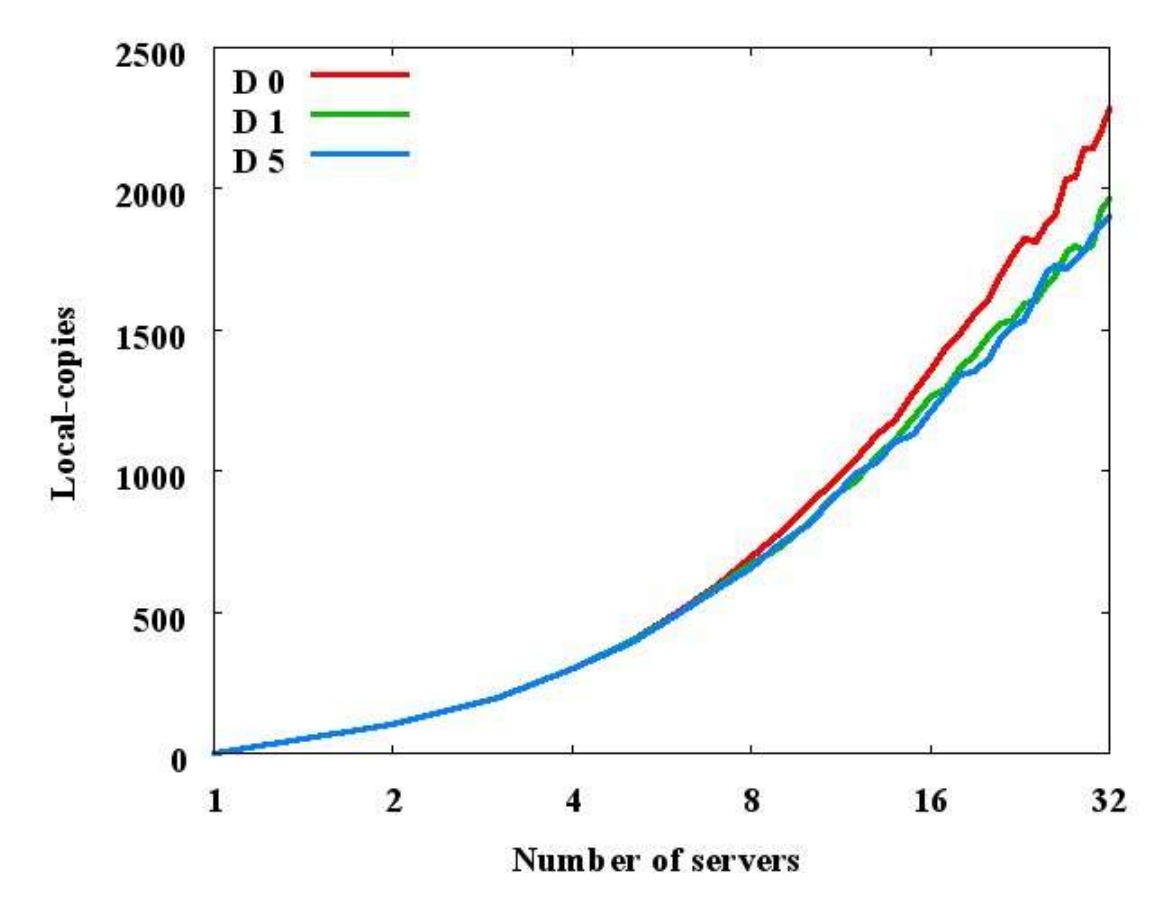

### **Delay to LP results in fewer local copies.**

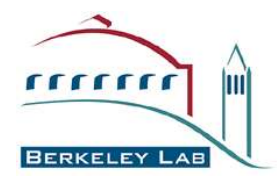

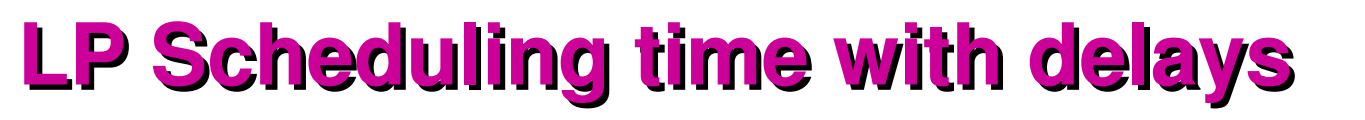

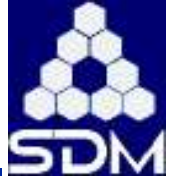

## • **10,000 jobs, 100 files, 132 servers**

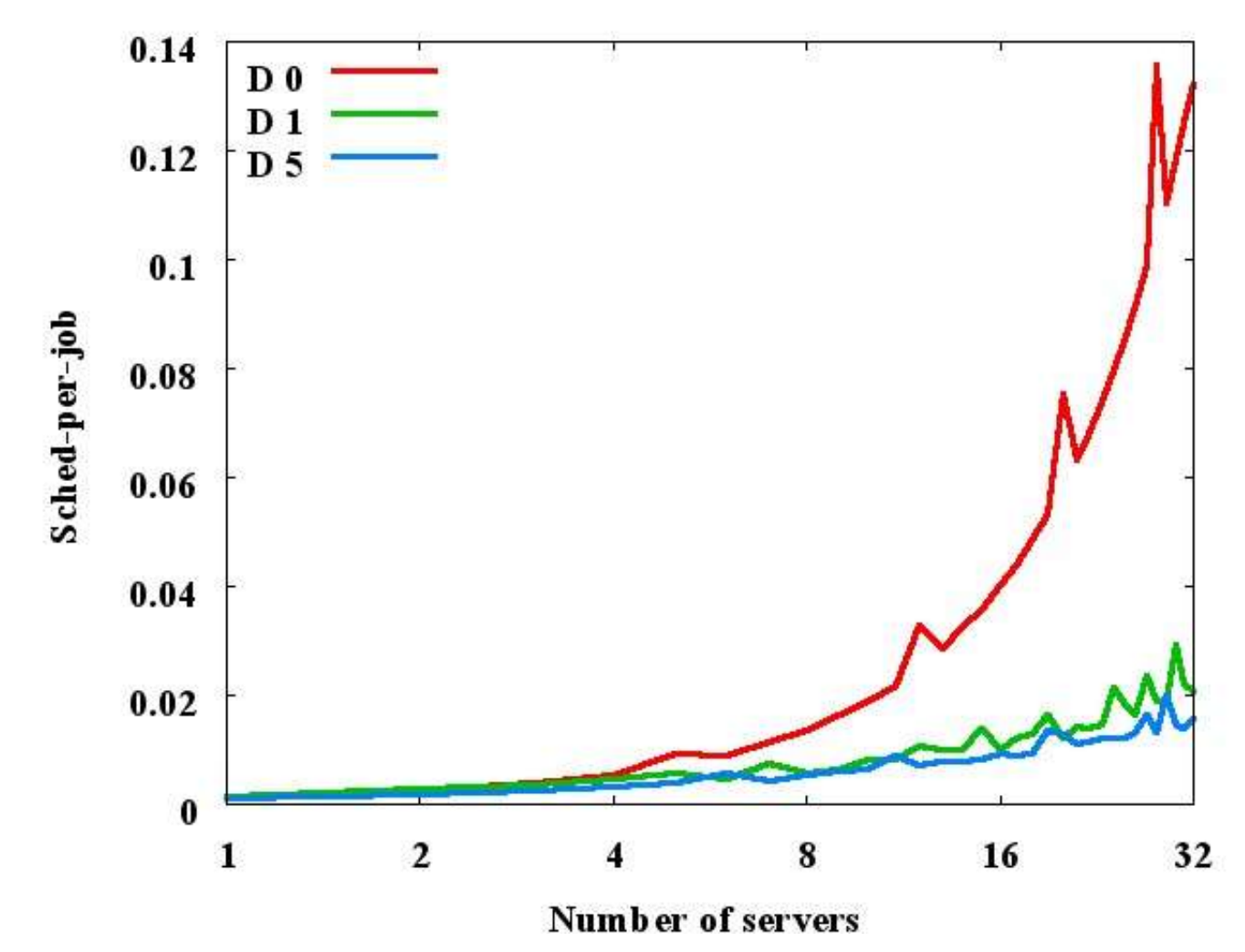

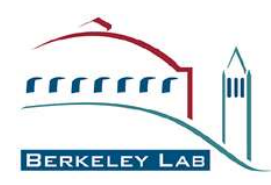

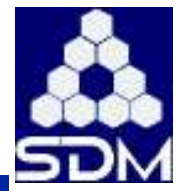

- **FIFO performs the most local and remote copies**
- **FIFO has the lowest server utilization**
	- **the three methods converge with increasing number of servers**
- **SJF and LP are equivalent in the number of replications performed and run times**
- **Longer delays between successive LP's significantly reduce scheduling time**
- **Increasing the number of servers causes**
	- **fewer remote copies and more local copies**

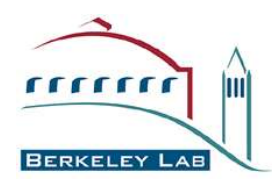

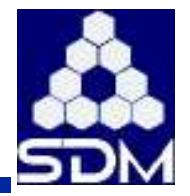

34

- **More simulations needed to study the effects of the different variables**
- **Use real workflows**
- **Study workflows with dependencies between inputs and outputs of successive jobs**
- **Test additional algorithms**
	- **prefetch files to compute nodes**
- **Take into account "remote transfer in progress" events**
- **Use scheduling algorithms to drive real system**